## **FNS\_CACHE**

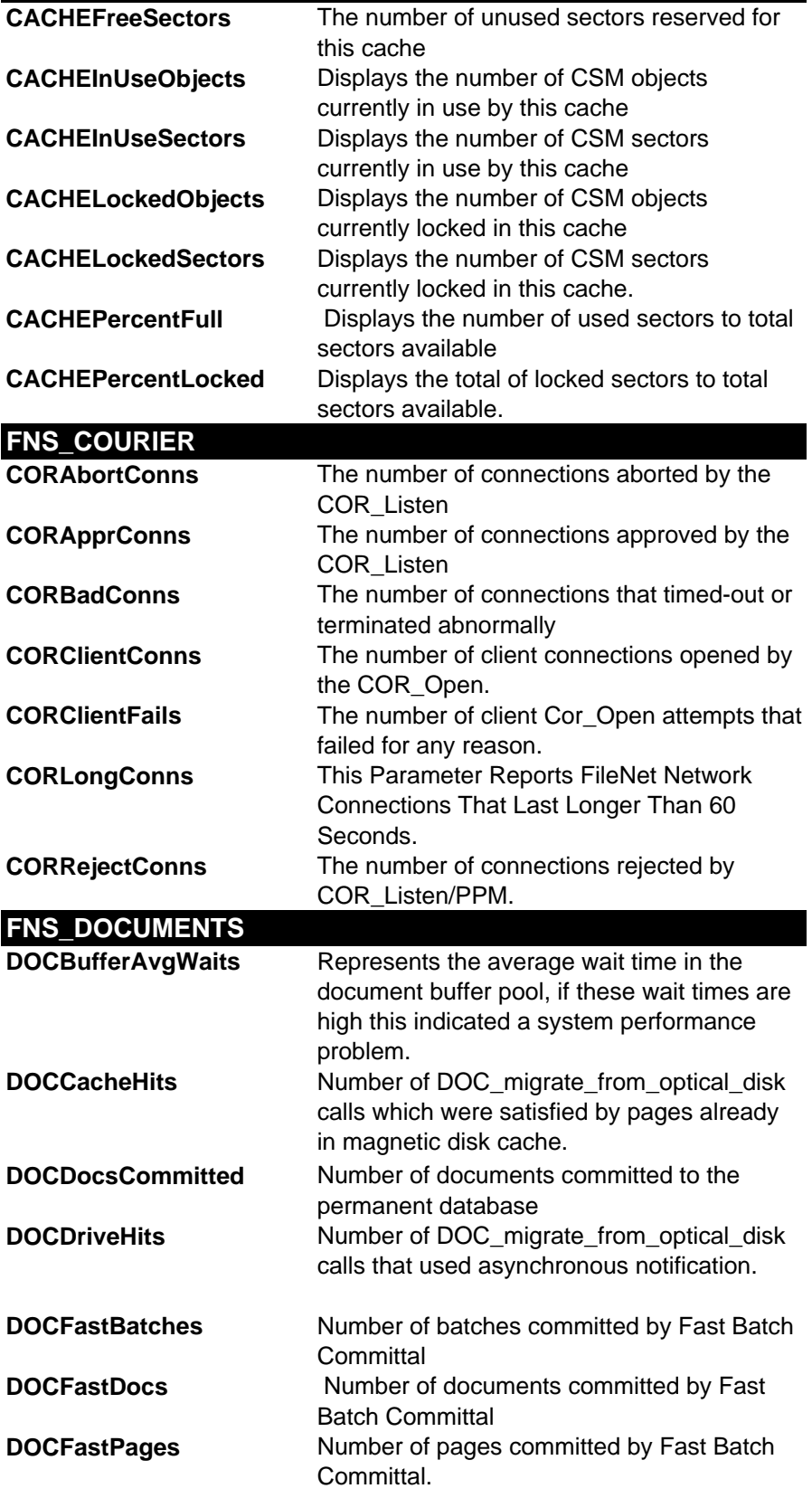

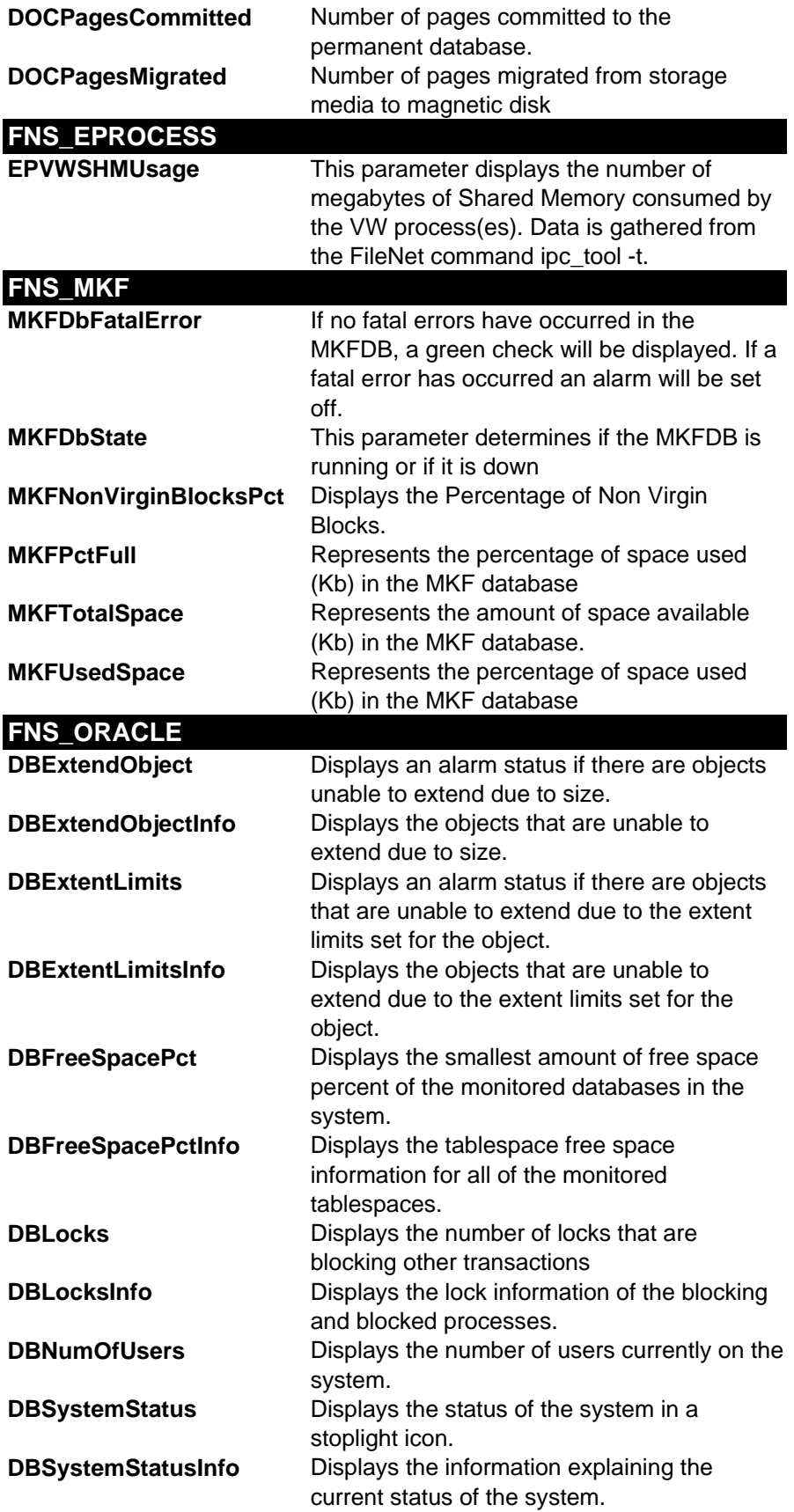

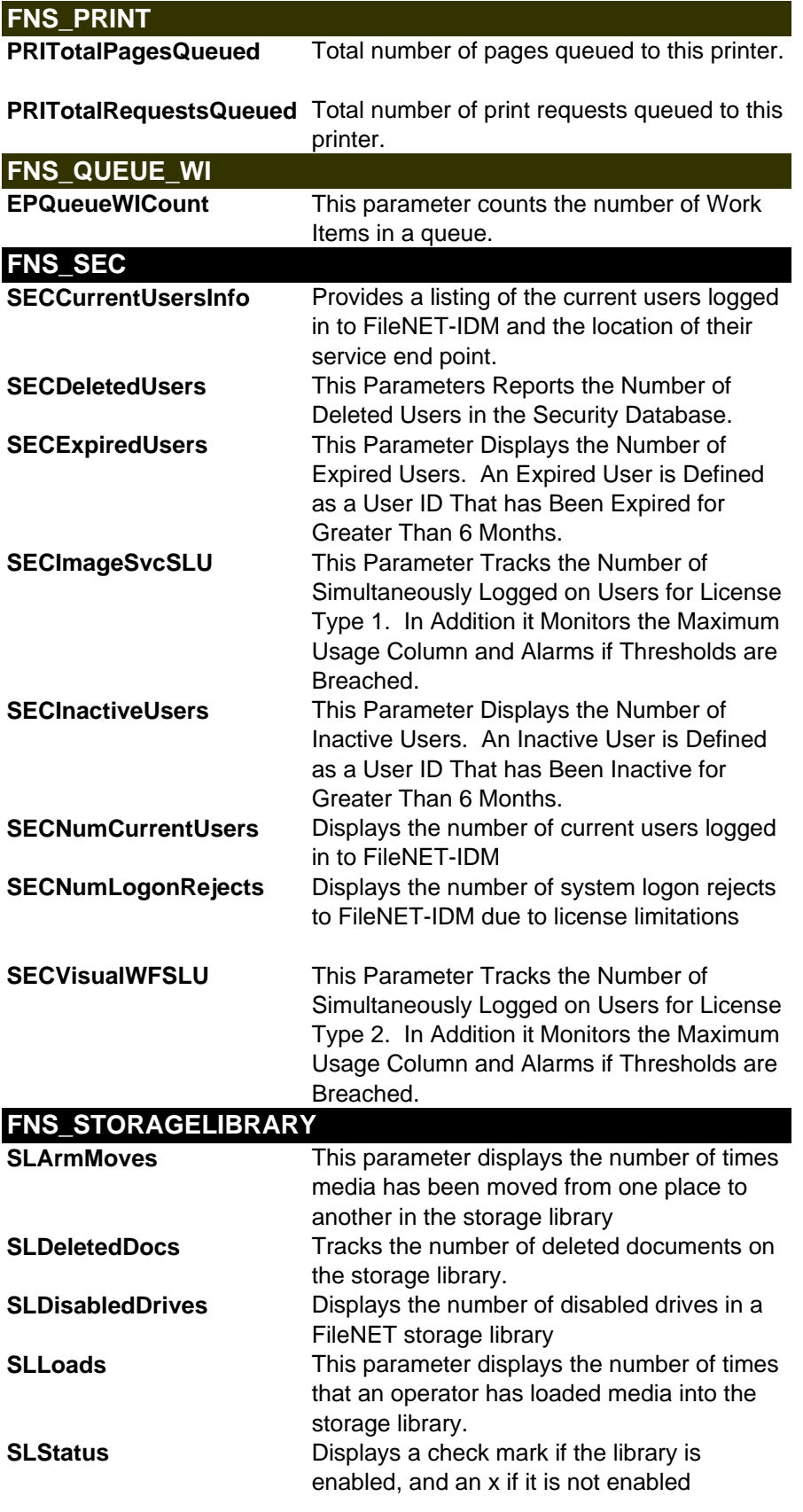

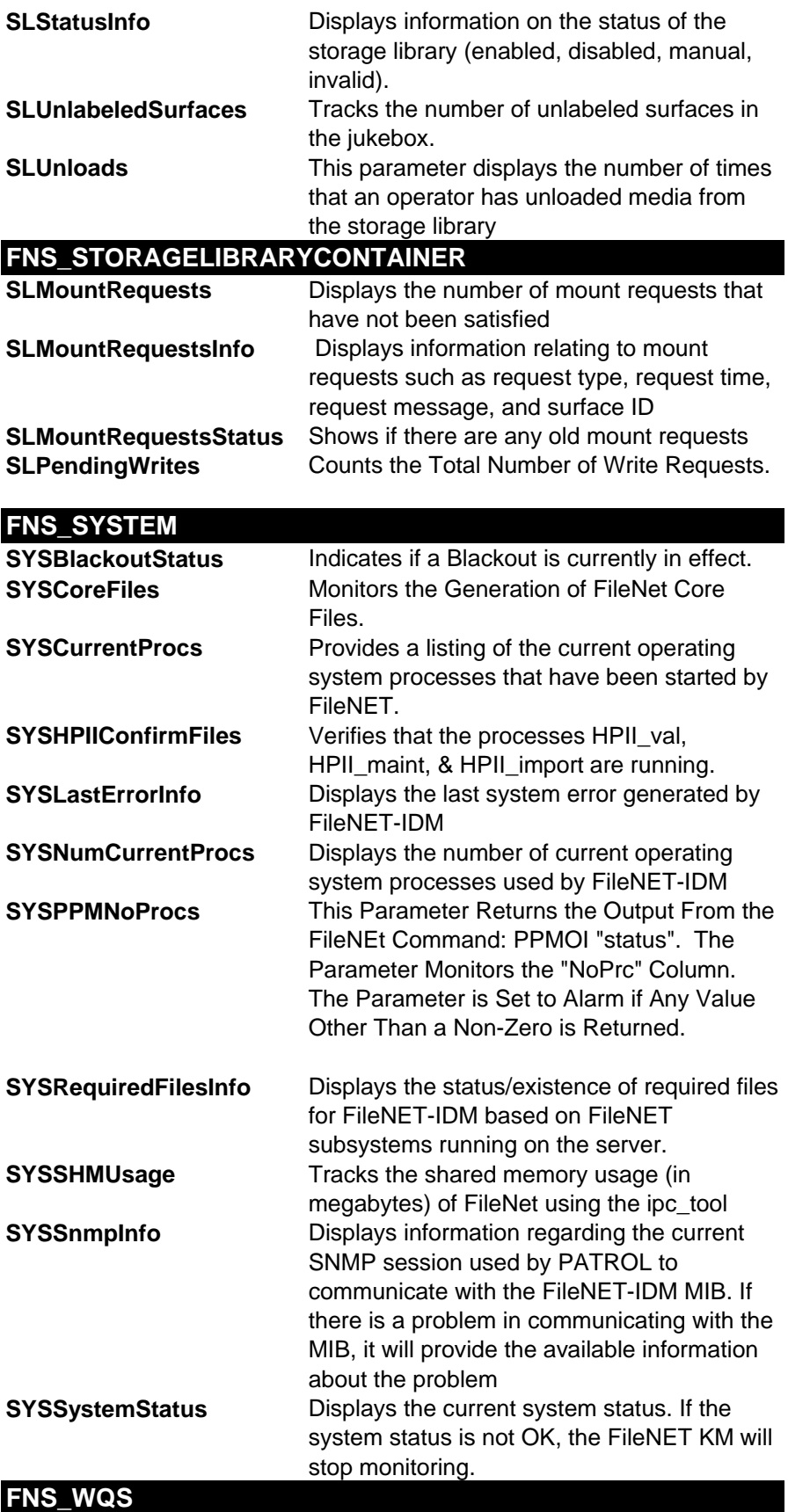

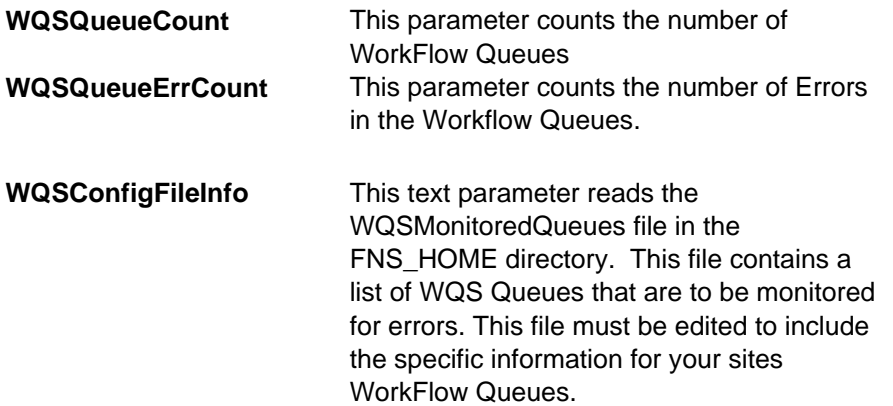